### **TCP-Modelo Digital del Terreno V8.5 Comparación Características Módulos**

# aplitop

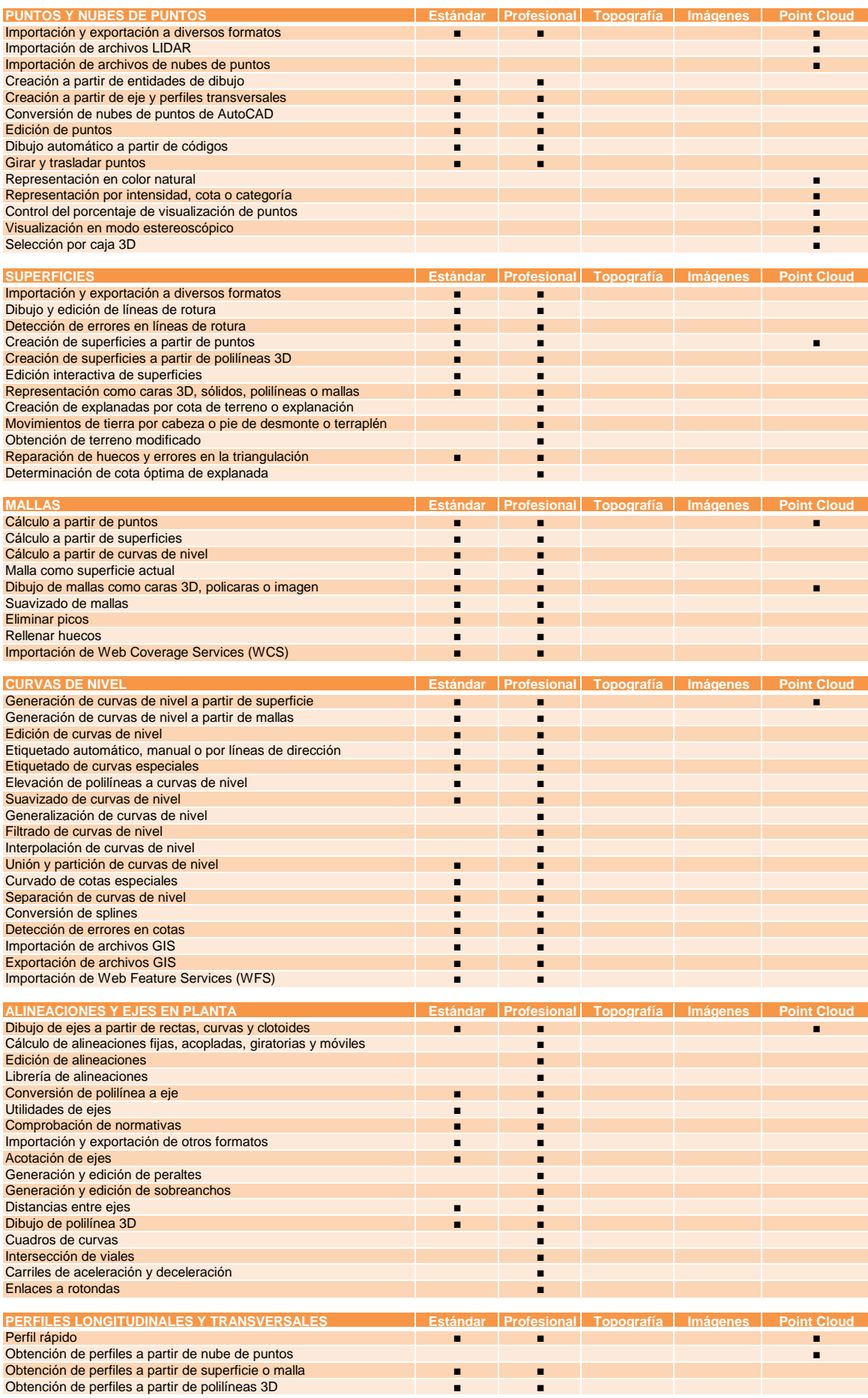

### **TCP-Modelo Digital del Terreno V8.5 Comparación Características Módulos**

# aplitop

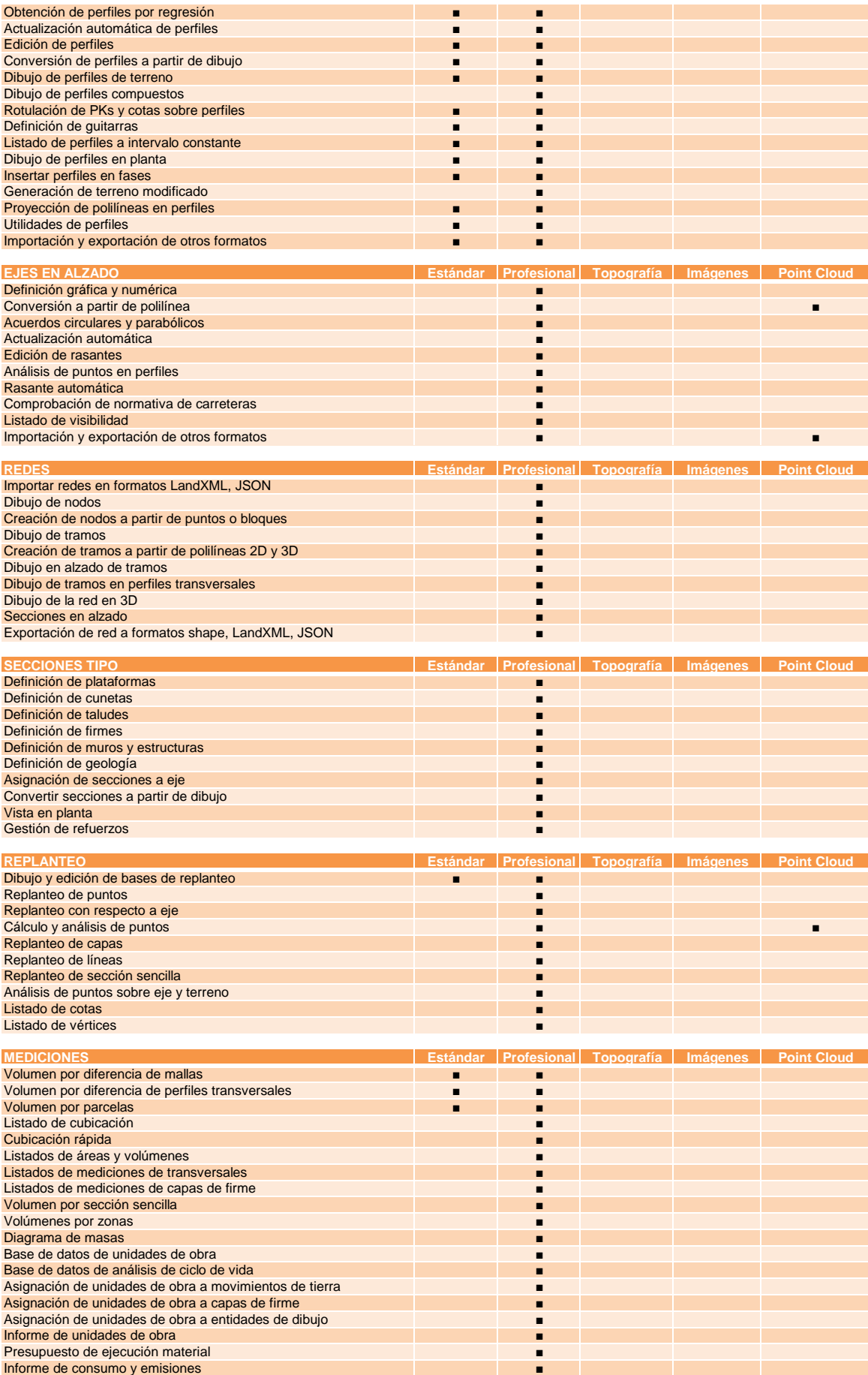

### **TCP-Modelo Digital del Terreno V8.5 Comparación Características Módulos**

aplitop

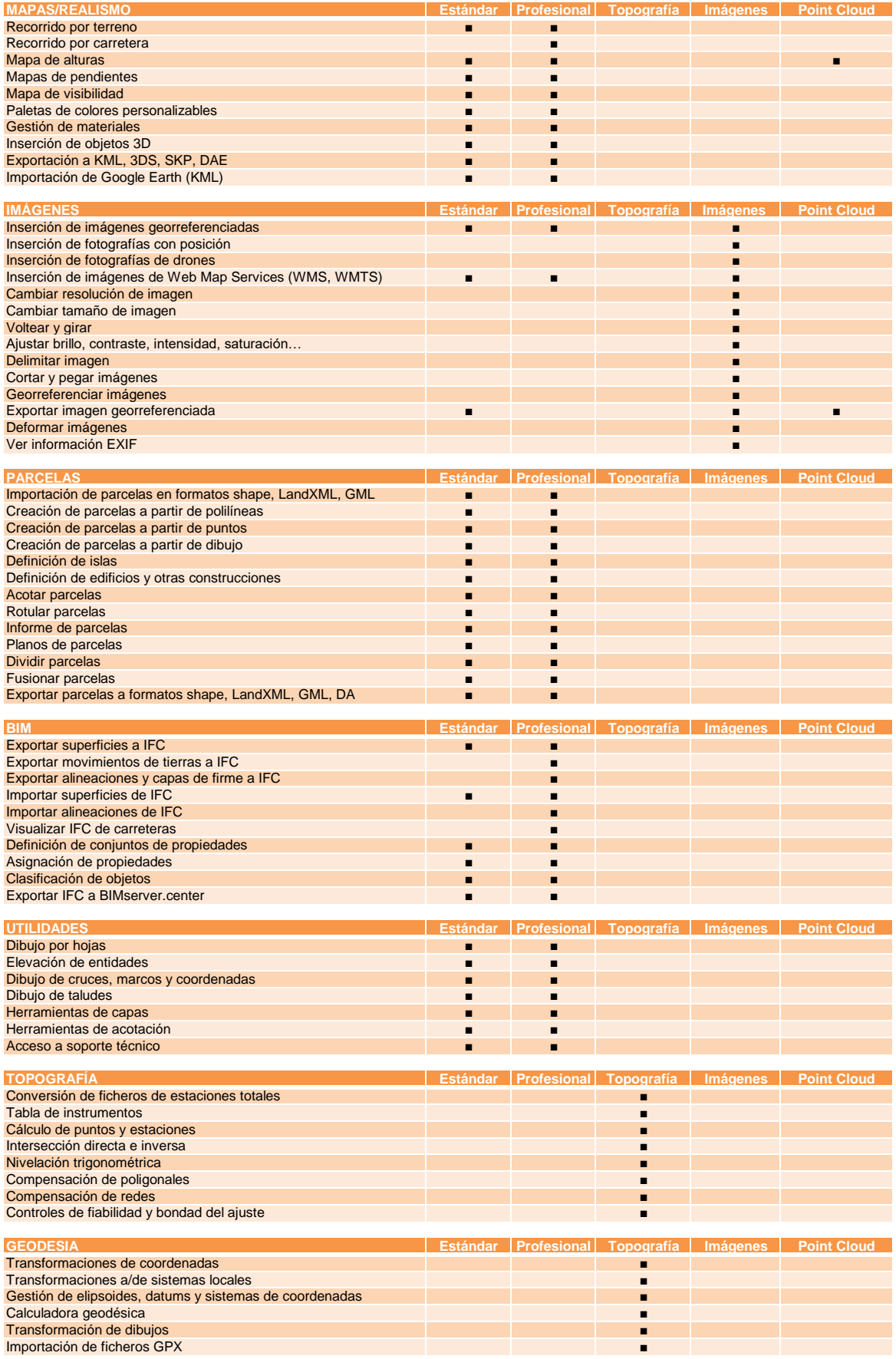